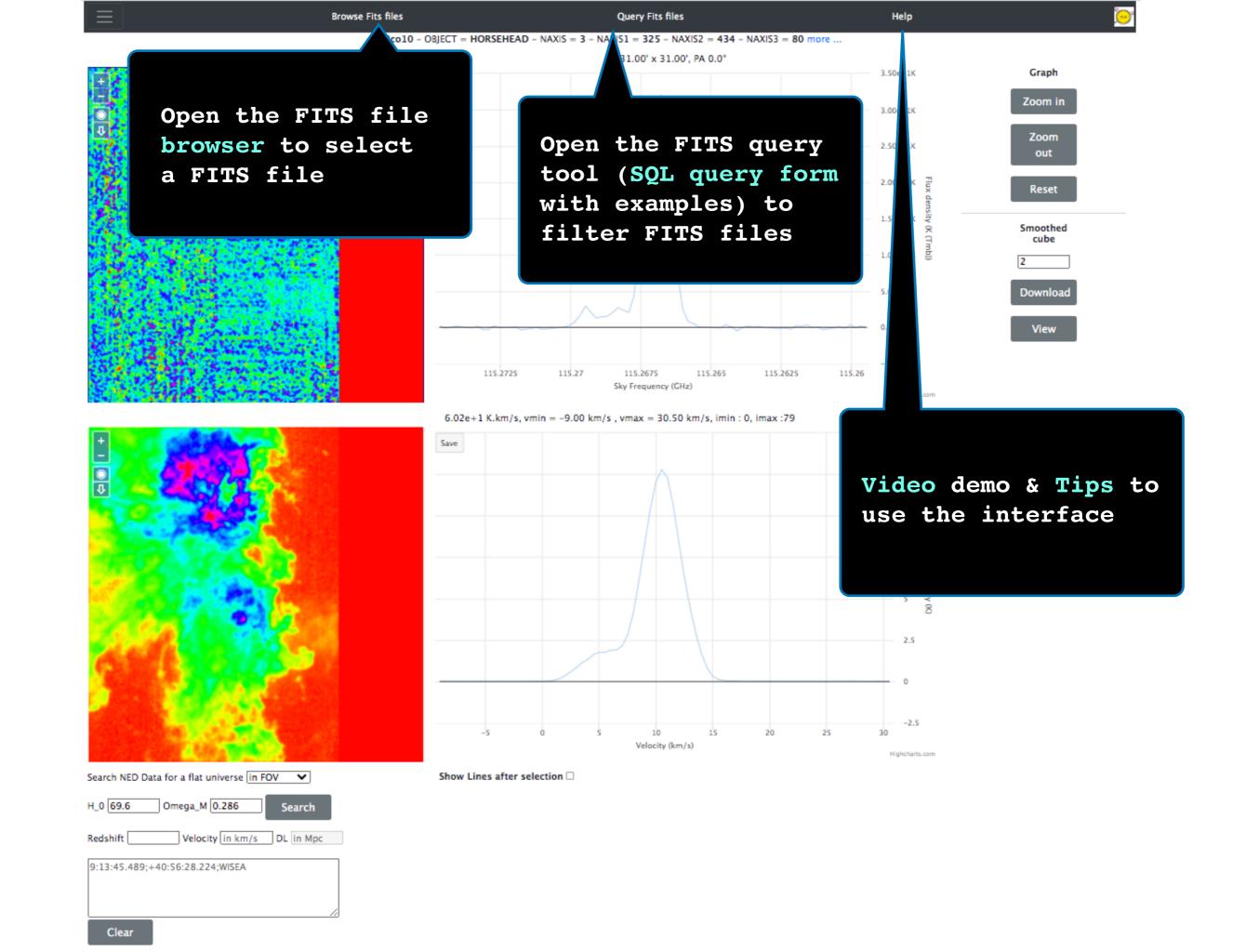

Browse Fits files **Query Fits files** 12co10 - OBJECT = HORSEHEAD - NAXIS = 3 - NAXIS1 = 325 - NAXIS2 = 434 - NAXIS3 = 80 more ... 31.00' x 31.00', PA 0.0° Graph Save Zoom in 3.00e+1K Zoom 2.50e+1K out 2.00e+1K Reset 1.50e+1K Smoothed cube 1.00e+1K Channel map. Click on the top-right spectrum to select a frequency. The 5.00e+0K top-left image is the emission map at this frequency -5.00e+0K 115,265 115.2625 115.2675 115.26 Sky Frequency (GHz) Highcharts.com 6.02e+1 K.km/s, vmin = -9.00 km/s , vmax = 30.50 km/s, imin: 0, imax:79 12.5 Integrated map. Click and drag on the bottom-right spectrum to select a Highcharts.com frequency range. The bottom-left image is the emission map integrated over this frequency range 9:13:45.489:+40:56:28.224:WISEA Clear

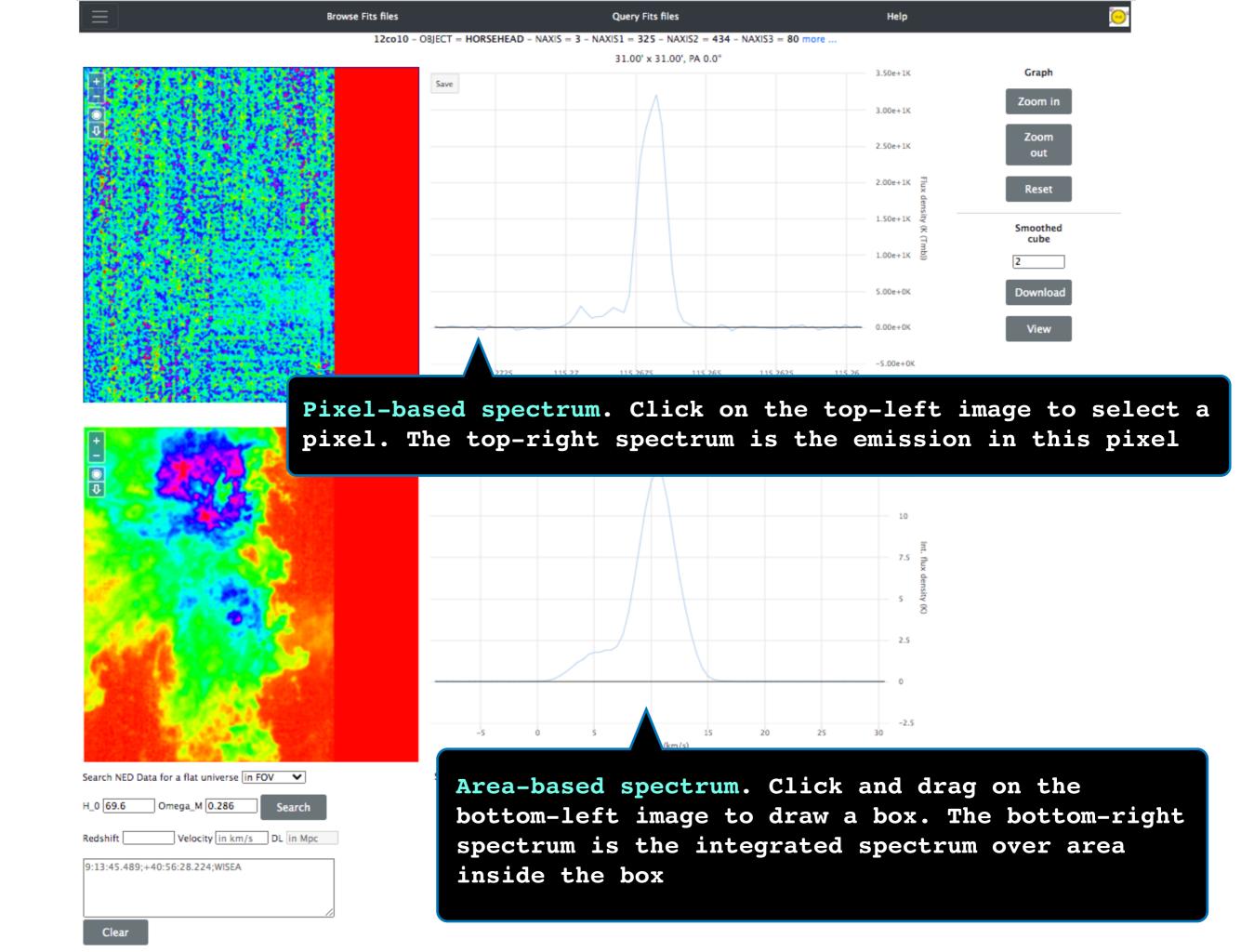

factor (here 2 will smooth 2 spectral bins

together). Then clic on Download in order to retrieve in FITS format the smoothed cube or clic on

View in order to open the smoothed cube in Yafits

Velocity (km/s) Highcharts.com

Show Lines after selection Search NED Data for a flat universe in FOV

Velocity in km/s DL in Mpc 9:13:45.489:+40:56:28.224:WISEA

Omega\_M 0.286

H\_0 69.6

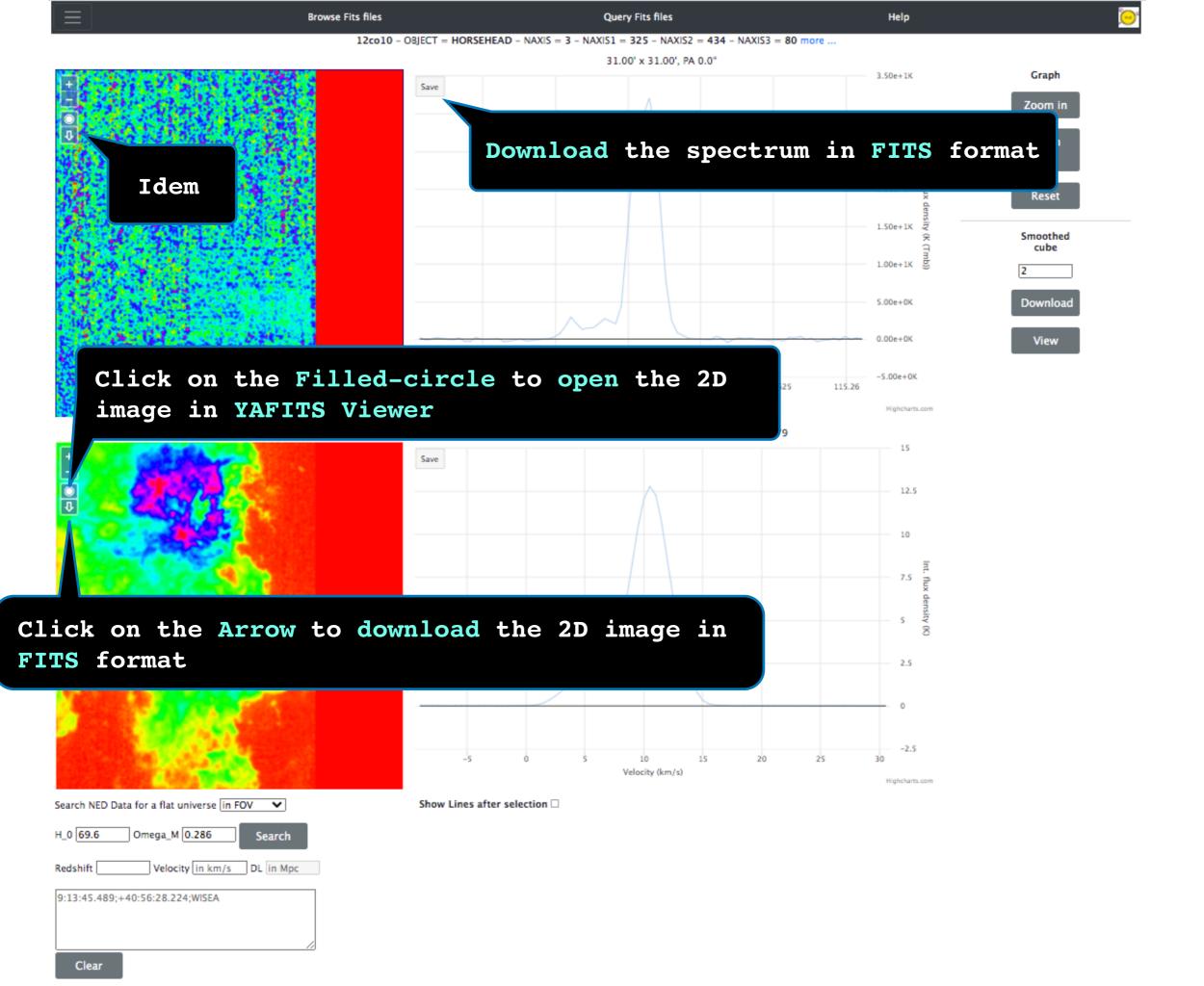

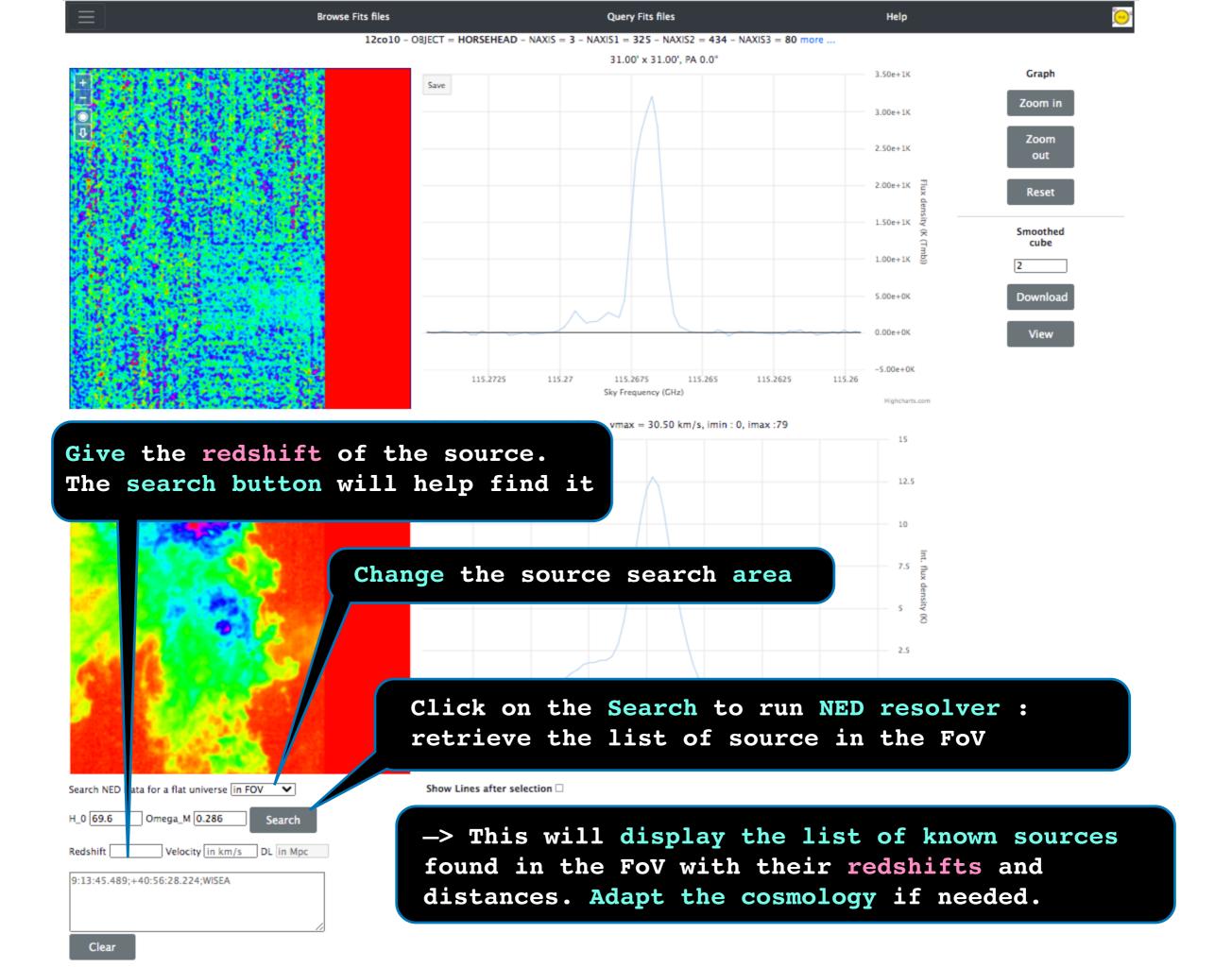

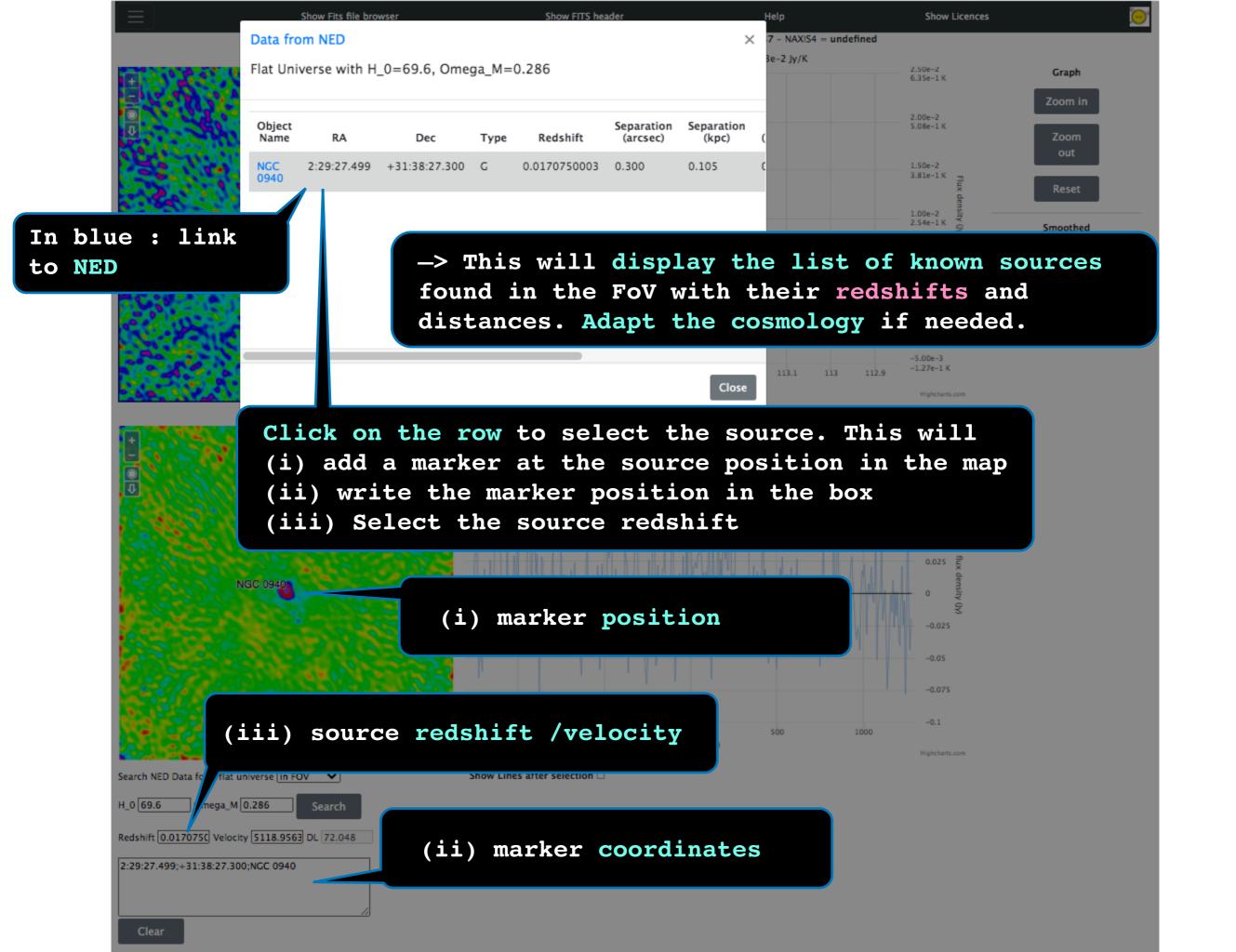

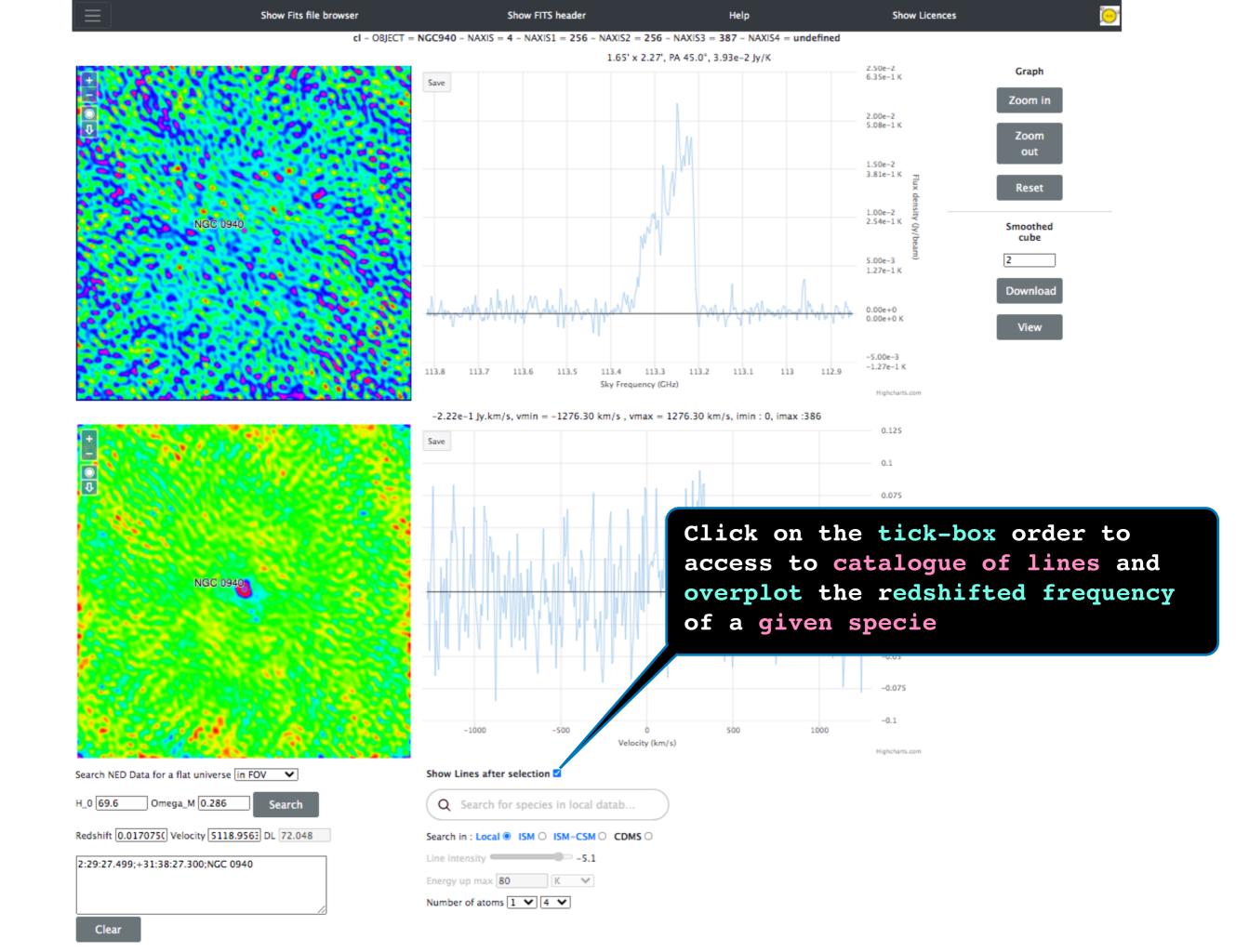

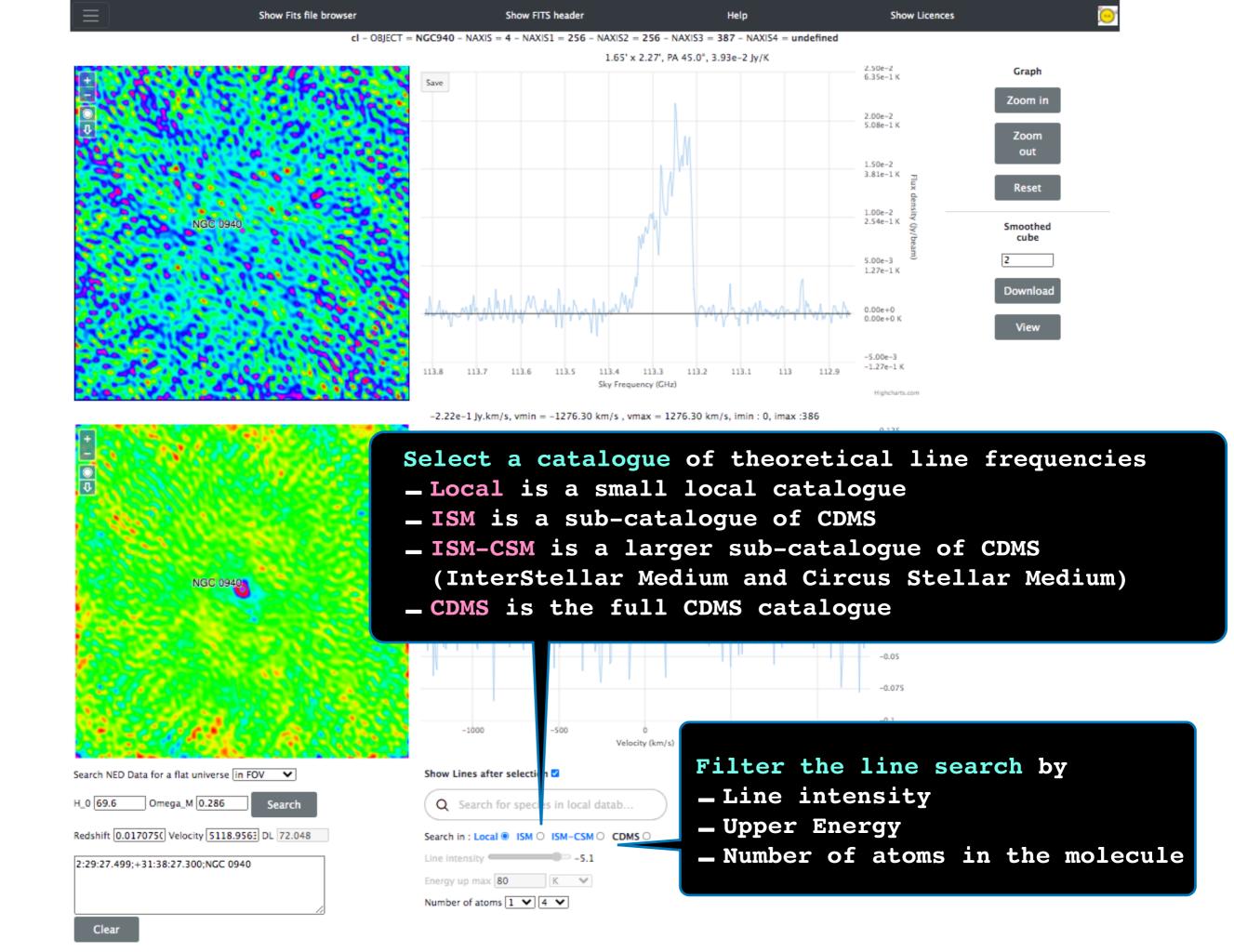

003501 HD, v=0,1 Show FITS header **Show Licences** 004501 H2D+ 005501 HD2+ IGC940 - NAXIS = 4 - NAXIS1 = 256 - NAXIS2 = 256 - NAXIS3 = 387 - NAXIS4 = undefined 005502 HeH+ 012501 C 1.65' x 2.27', PA 45.0°, 3.93e-2 Jy/K 012503 C+ 2.50e-2Graph 013501 C-13 6.35e-1 K Save 013502 CH 013503 CH+ Zoom in 013506 C-13-4 014501 CH2 2.00e-2 014502 C-13-H+ 5.08e-1 K 014506 N+ Zoom 015501 NH 016501 NH2 016502 ND 1.50e-2 016504 O-atom 3.81e-1 K 017501 OH+ Reset 018501 NH2D 018503 N-15-H3 018505 H2O+ 1.00e-2 019501 NHD2 2.54e-1 K Smoothed 019503 H3O+ cube 019504 N-15-H2D 019506 NH3D+ 5.00e-3 020501 ND3 020502 D20 1.27e-1 K 025501 CCH Download 025503 CCH, v2=1 026501 CCD 026502 C-13-CH 0.00e + 0026503 CC-13-H 0.00e+0 K 026504 CN, v=0,1 026506 CN-027501 HCN, v=0 -5.00e-3 027502 HNC, v=0 -1.27e-1 K 027503 HCN, v2=1 027504 HNC, v2=1 Sky Frequency (CHz) 027505 C-13-N Highcharts.com 027506 CN-15 027507 HCN, v2=2 -2.22e-1 Jy.km/s, vmin = -1276.30 km/s , vmax = 1276.30 km/s, imin : 0, imax :386 027508 HCN, v2=3 027509 HCN, v3=1 0.125 027510 HCN, v1=1 Save 028501 HC-13-N, v=0 028502 H2CN 0.1 028503 CO, v=0 028504 HCNH+ 028506 HCN-15, v=0 0.075 028508 DNC 028509 DCN, v=0 028511 HC-13-N, v2=1 028512 CO, v=1-3 028513 CO+, v=0 028515 HNC-13 028517 Si-atom Click on the link in Blue to see the list 028518 Si+ 028520 HC-13-N, v2=2 028521 HC-13-N, v2=3 of species, transitions that is used to 029501 C-13-0 029503 CO-17 029504 HOC+, v2=0 search for the possible observed line 029506 N2H+, v=0 029507 HCO+, v=0 029515 HCO+, nu2 029518 H2CNH -0.05030501 H2CO 030502 CO-18 030503 C-13-0-17 -0.075030504 HC-13-O+ 030505 HCO-17+ 030507 N-15-NH+ 030508 NN-15-H+ -1000 030509 N2D+ 030510 DCO+ Velocity (km/s) 030512 NO+ Highcharts.com 030517 NO, v=0 031501 HDCO Show Lines after selection ✓ 031502 C-13-0-18 031503 H2C-13-0 031504 H2COH+ Q Search for species in local datab. 031506 HCO-18+ 031507 CF+, v=0,1 031508 DC-13-O+ Search in : Local 

ISM ○ ISM-CSM ○ CDMS ○ 031514 H2CO-17 032502 D2CO Line intensity -5.1 032503 H2CO-18 032504 CH3OH, vt=0-2 Energy up max 80 032511 S-atom 033502 C-13-H3OH, vt=0.1 033503 NH2OH Number of atoms 1 V 4 V 033505 SH+ 033506 D2C-13-0 033508 SH, v=0

034502 H2S

034504 CH30-18-H.vt=0-2

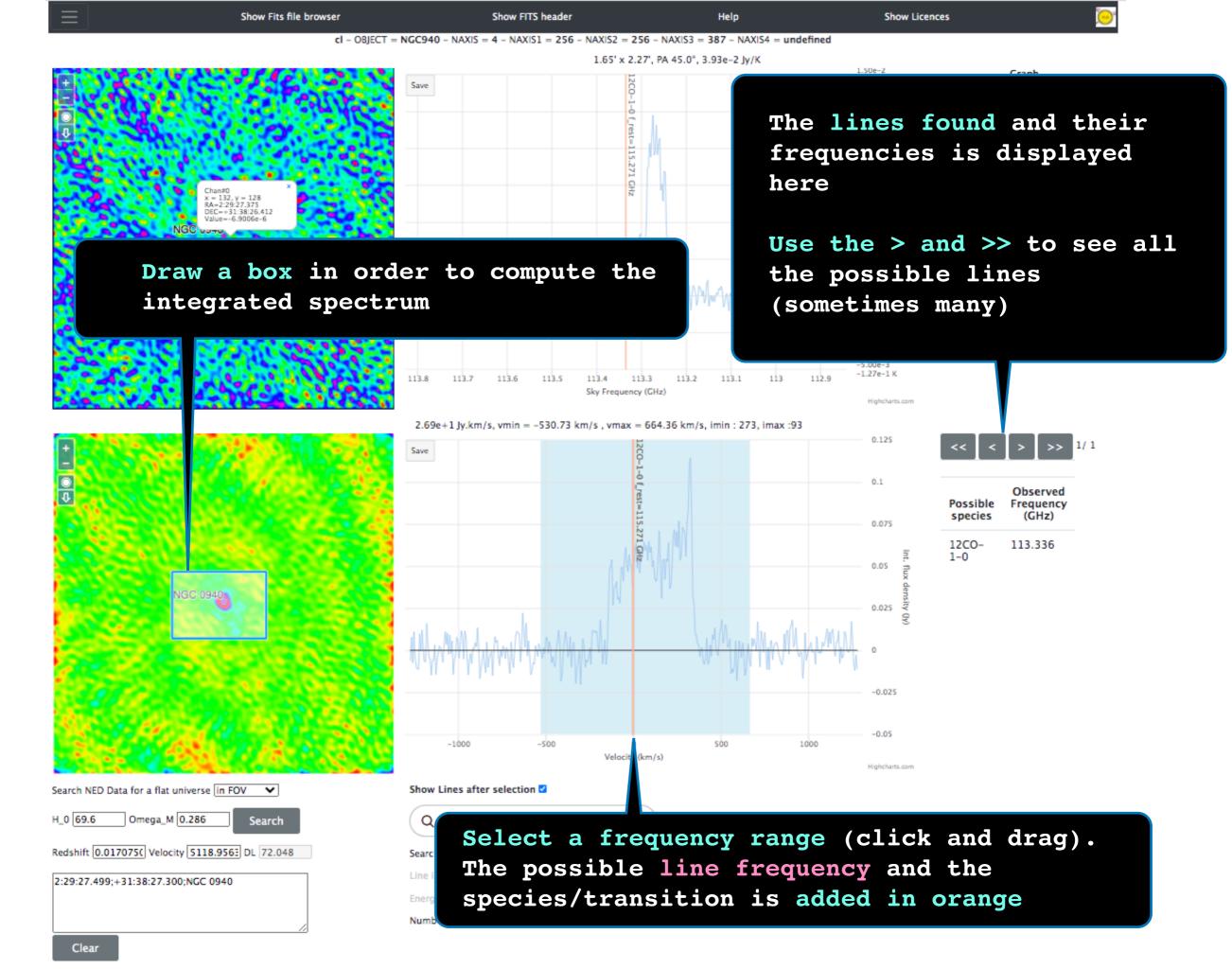

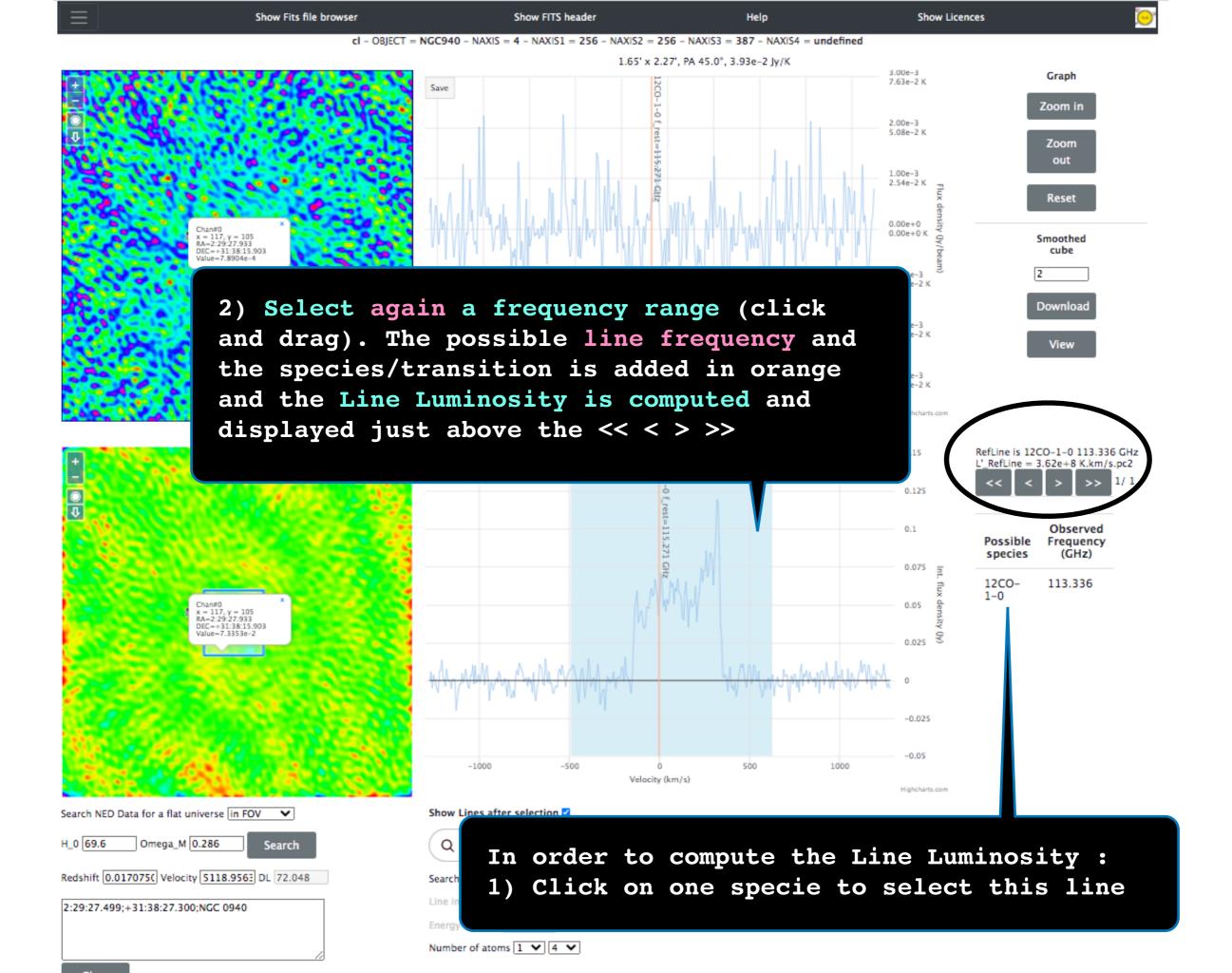

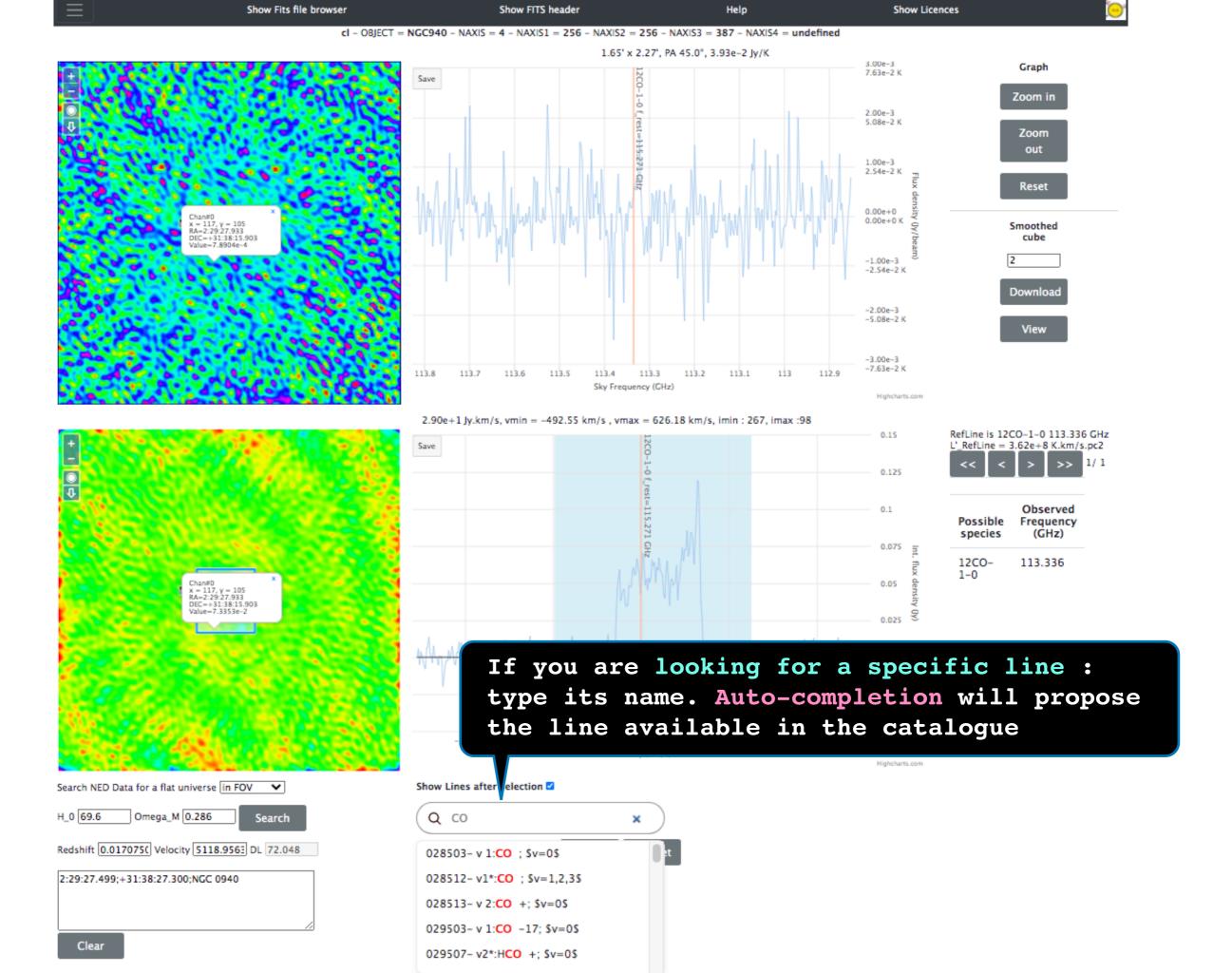